Special Education Department Meeting November 3, 2015

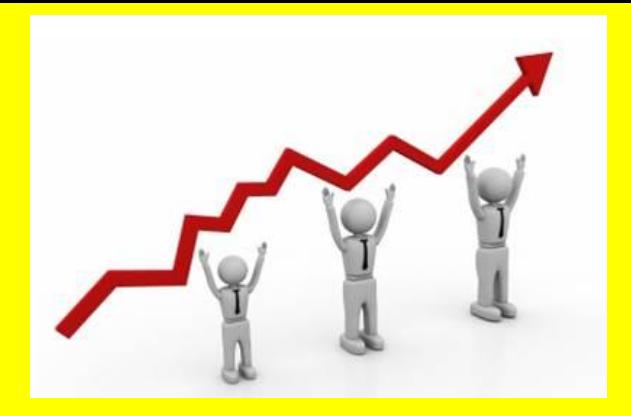

Think about a student you work with who has made significant improvement since the start of the year. We will partner up with someone from across the room and share the story.

## Special Education Meeting Norms

(created August 2015)

- -On Time / End Early
- -Electronic Devices only as necessary
- -Stay on Topic/Productive/ Efficient / Engaged
- -Be Supportive
- -Limit Talking

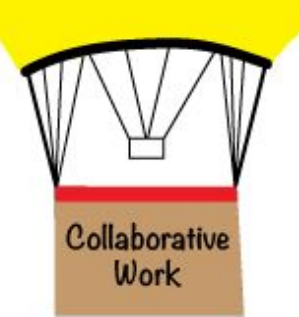

**NORMS** 

## Special Education Staff will...

KNOW: Areas of emphasis on IEPs and stuff

UNDERSTAND: New or modified processes and things of that nature

BE ABLE TO: Complete the Transition Tab like a boss

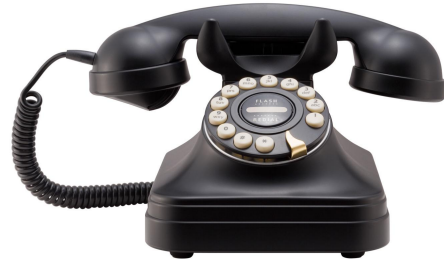

# Have you contacted all parents of students on your caseload?

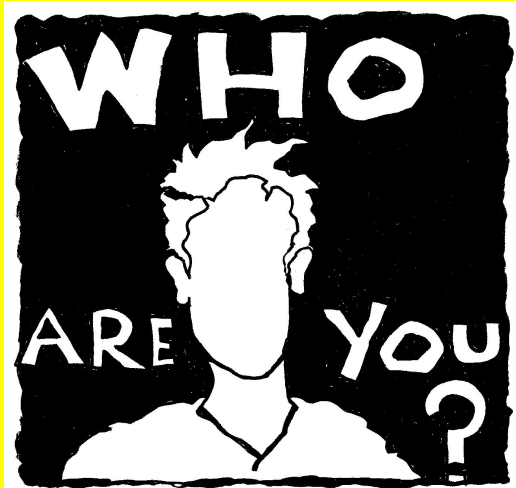

## Check your IEP portfolio

Are your students in the correct location in your portfolio?

#### **Annual Review**

Students who have an IEP due this school year.

#### **Reevaluation**

Students who have both and IEP and MDT due this school year.

If a student is misplaced, let your appraiser know so he/she can move the students.

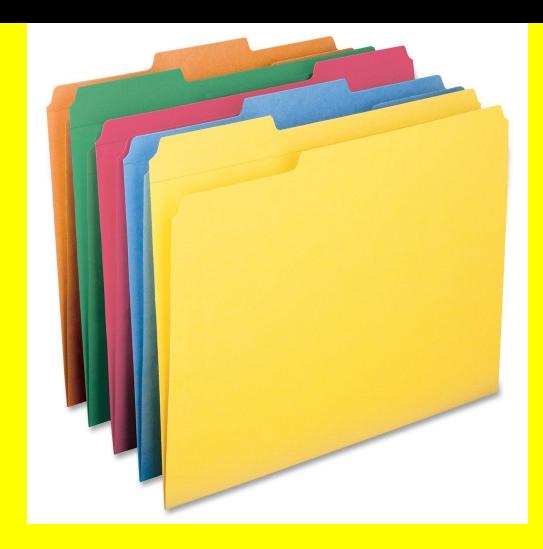

## Finalizing Meeting Requests- Coordinators

Coordinators will finalize the meeting requests

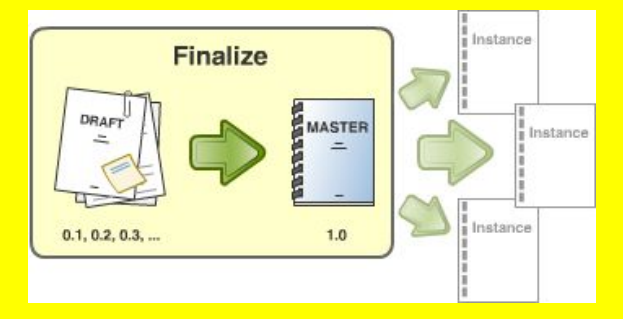

IEP Managers will upload the meeting request to historical docs (the copy with parent signatures)

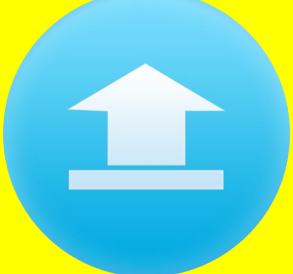

# **The Manual**

## Who is using it?

## Comments?

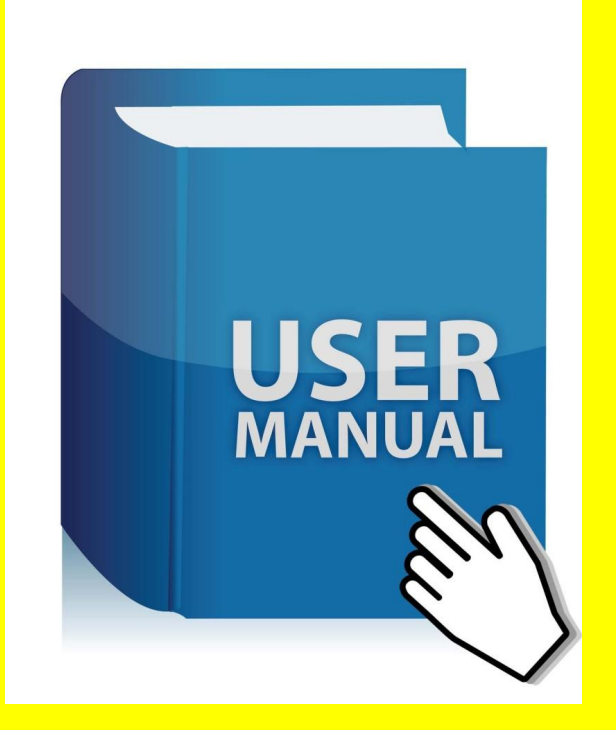

## Cover tab

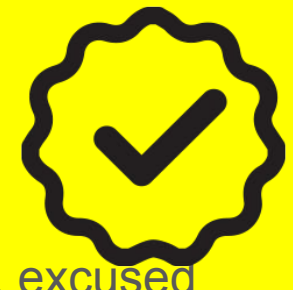

When you are writing the IEP, remember to check members as "present[, excused](http://static1.squarespace.com/static/5278144ee4b012c43bea0e11/t/52d81582e4b0fb9ae8bb8432/1389892995123/iconmonstr-check-mark-5-icon-256.png)  or consulted". If you do not check present, the members names do not appear on the finalized IEP.

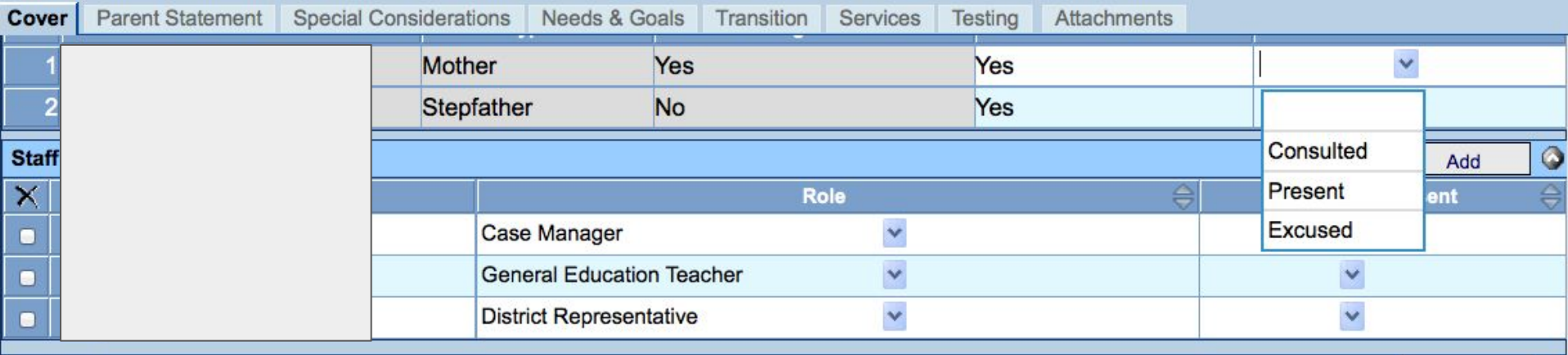

#### Documentation of efforts to schedule the IEP meeting.

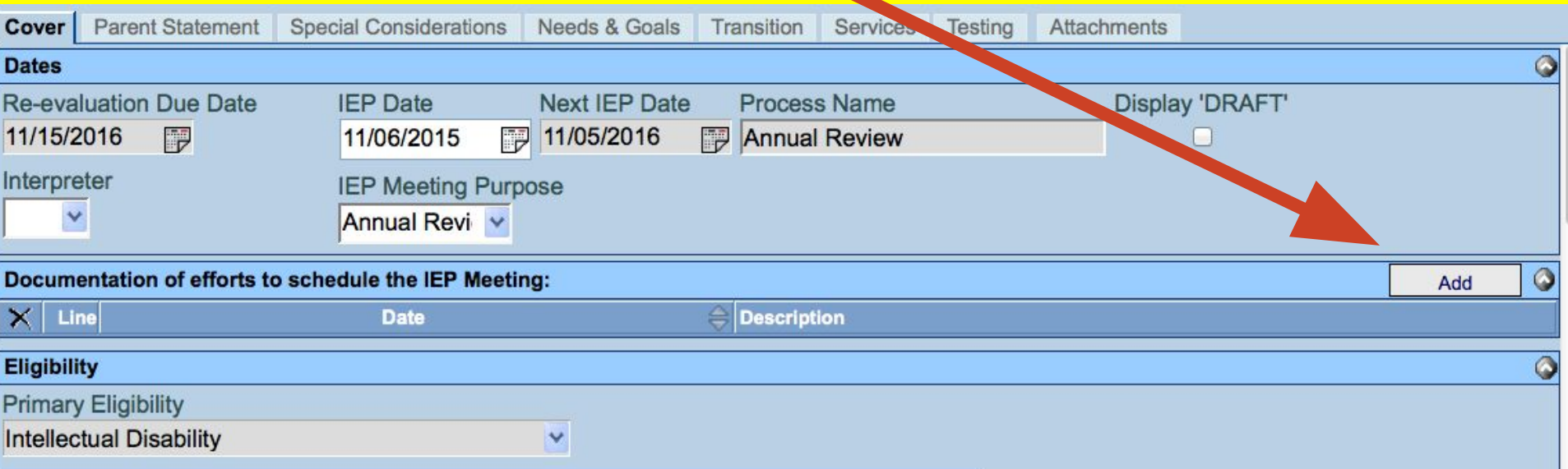

## Parent Statement

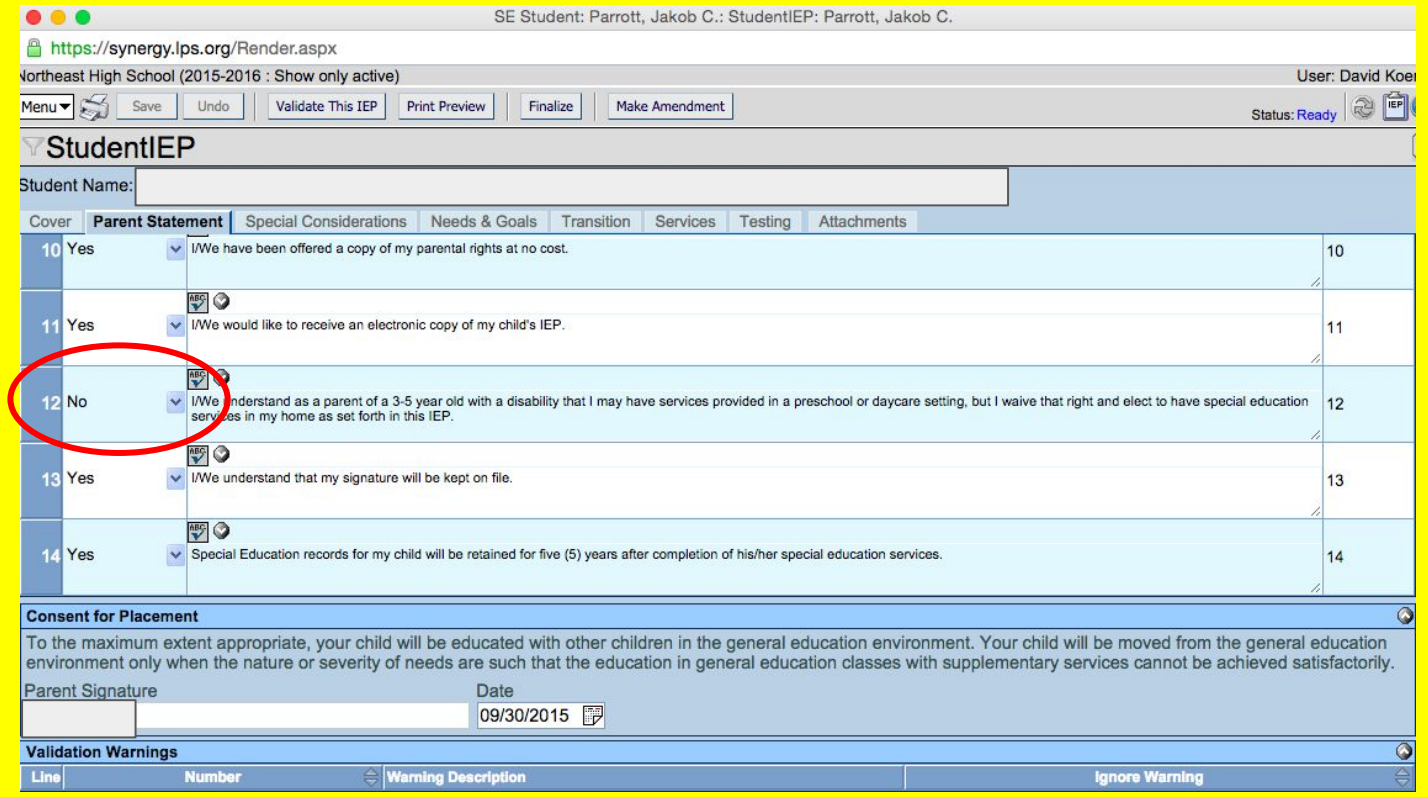

## IEP Manual update - Special Considerations Tab

Uncheck all boxes. Include testing results in "Results of Initial/Recent Evaluation".

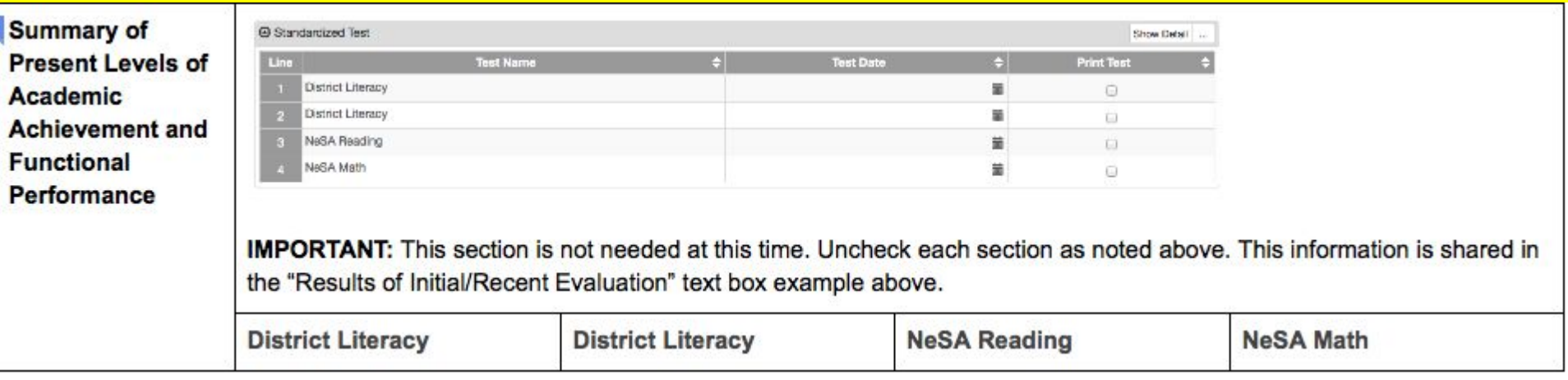

#### **Special Considerations Tab - Results of Initial/Recent Evaluation**

- **● Use global MDT Report results.**
- Explain your measures of performance (percentiles, stanines) in common language such as above average, average or below average.
- DO NOT USE IQ SCORES.
- Do NOT COPY the entire MDT Report into the IEP.
- **District Common Assessments (DCA)**
- **● Graduation Demonstration Exam (GDE)**
- ABLLS
- Formative assessments (curriculum reading assessments, district curriculum assessments, etc.)
- **Report cards** (e.g., academic progress, study skills, work habits, Transition: progress on course of study)
- **● Behavior goal sheets percentages**
- Curriculum placement information
- Any evaluations completed within the last year (i.e. hearing, vision, health)
- For a Triennial Review, enter actual test results along with the test name and score; do not give extensive details from the MDT. For example:
	- TORC-3 SS=75 (e.g., STUDENT is below average in reading comprehension.)
	- TOWL-3 SS=82 (e.g., STUDENT is slightly below average in written language.)
- **● Include a statement about the impact of the disability on education**
- Include current examples from curriculum checklists, rubrics, rating scales, etc.
- **● NeSA Reading, Math, Writing, Alternate Assessment**
- Include EC GOLD assessment information (general education component)

## Needs and Goals

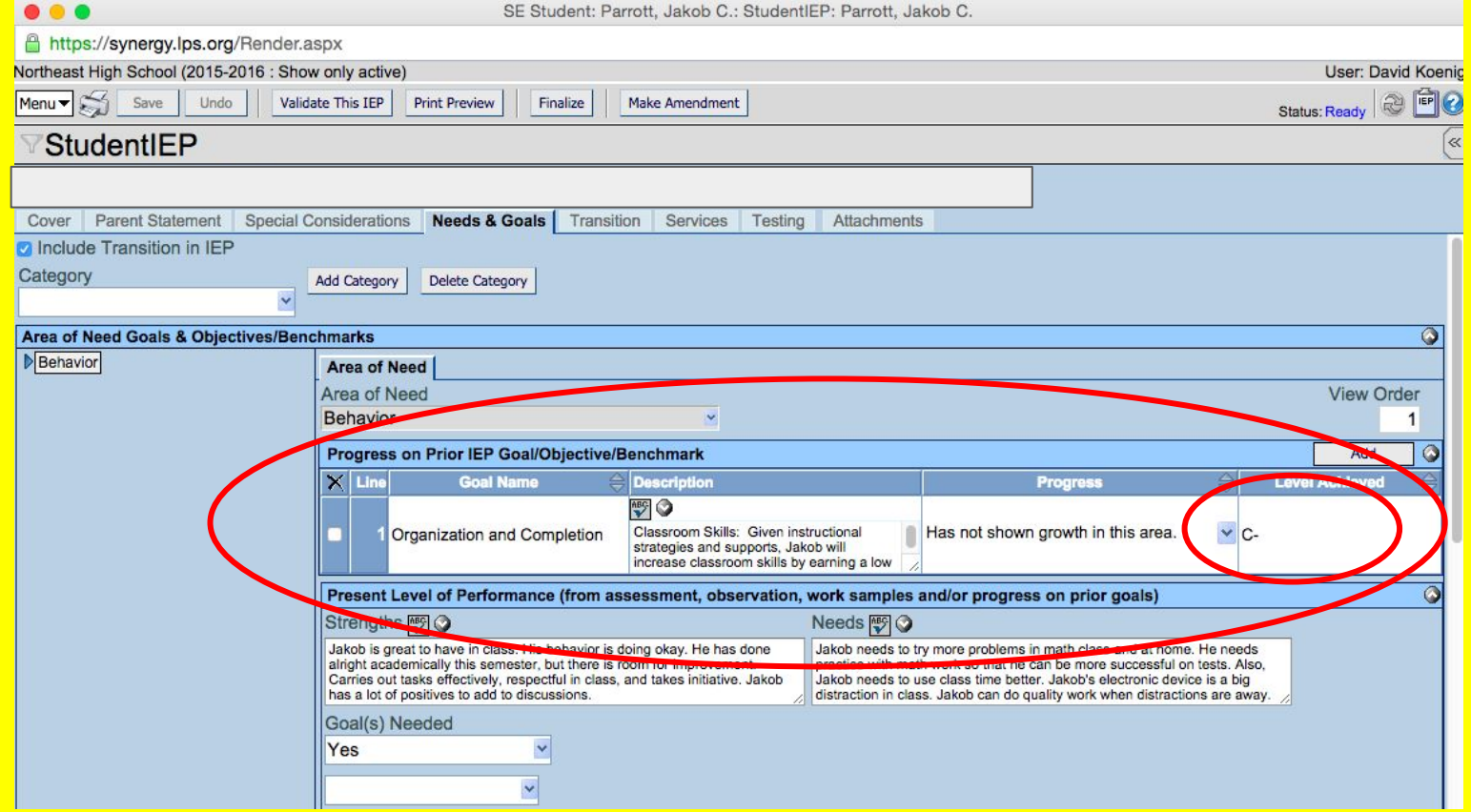

## Transition Tab

- 4 year plan
- Goals
- Transition Interview Form
- Example page
- Manual

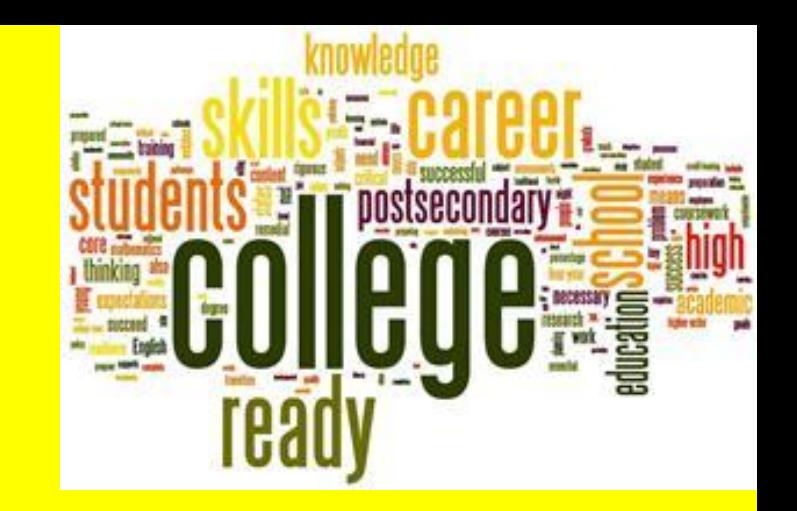

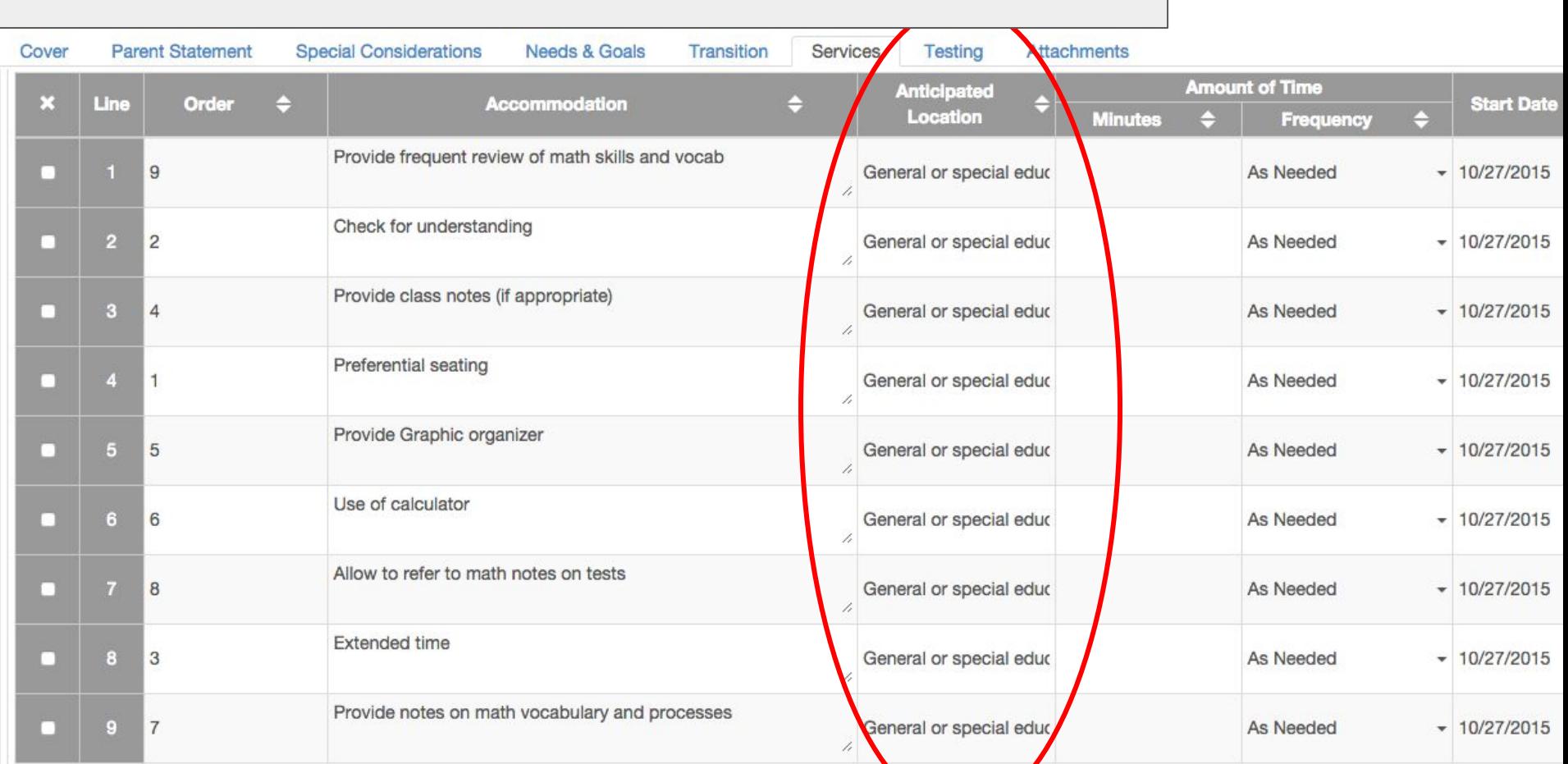

## Testing Tab - Please change to appropriate grade

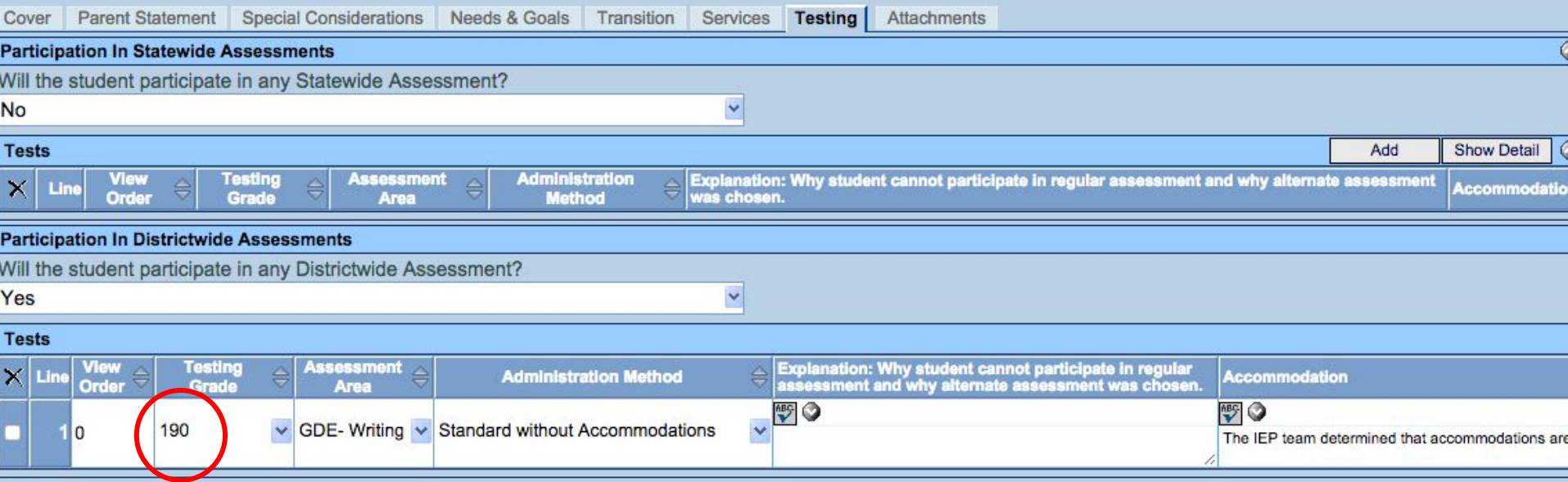

## Testing Tab - Please change to appropriate grade

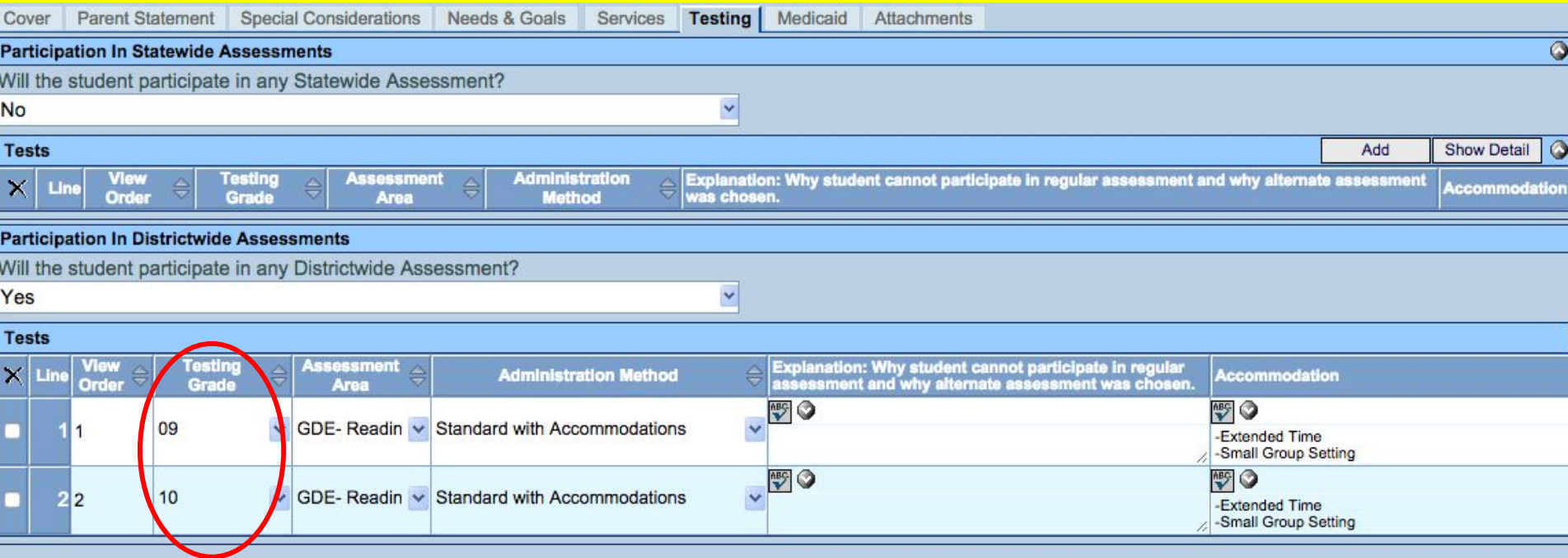

#### No explanation needed unless alt assessment or addressing IAP

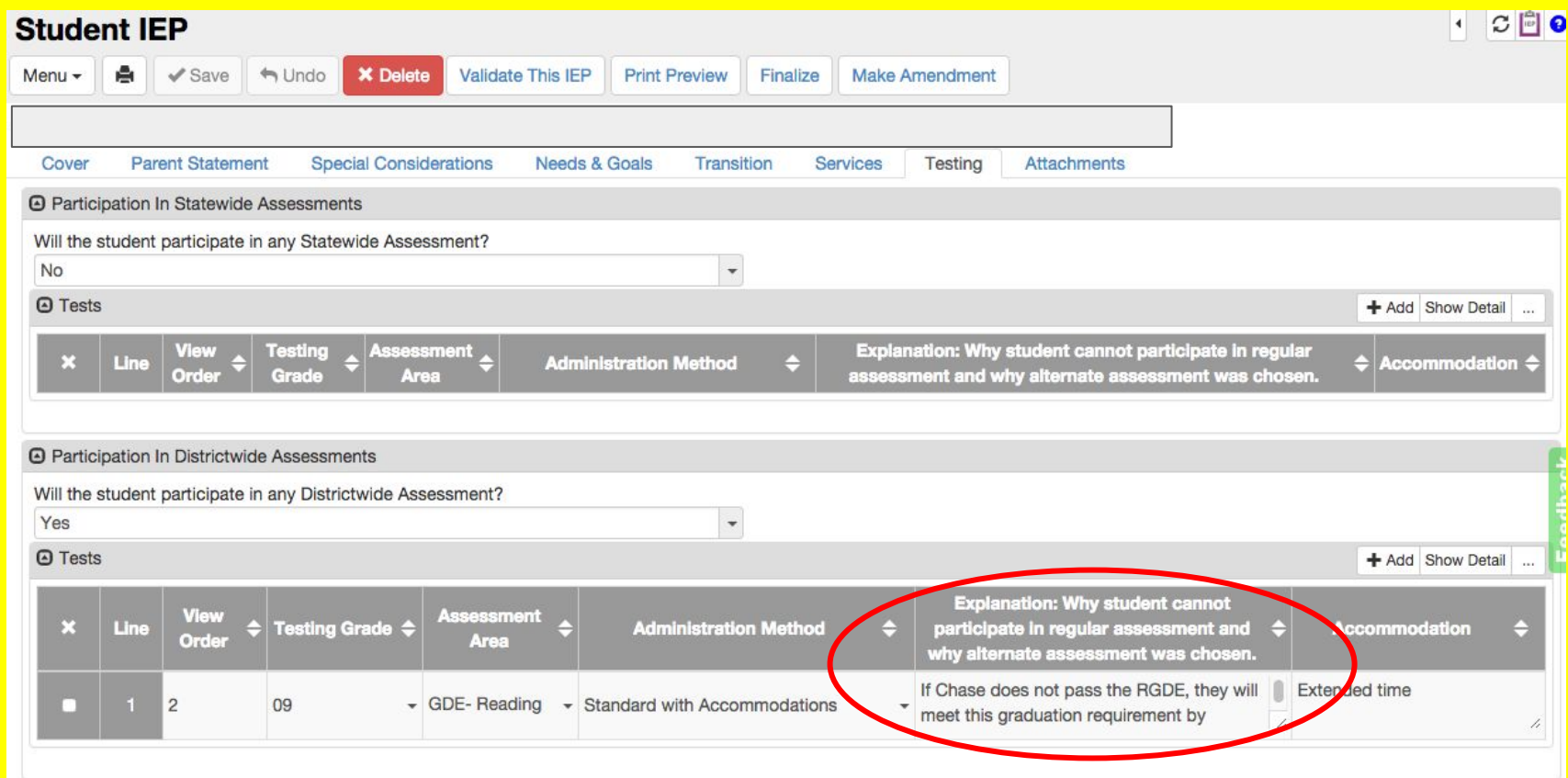

## Meeting the RGDE (& WGDE for Seniors)

-What to write in the Explanation Box:

The student will pass a general or special education writing class for five (5) credits in second semester of 11th grade or anytime during 12th grade to satisfy the LPS Writing Graduation Demonstration Exam.

\*Please do not put this statement in the IEP until the student is a junior or senior.

## Purpose of discontinuation form (No Need to Meet)

Please sign this sheet that states that you understand that should your student graduate in May the IEP will no longer be the responsibility of LPS.

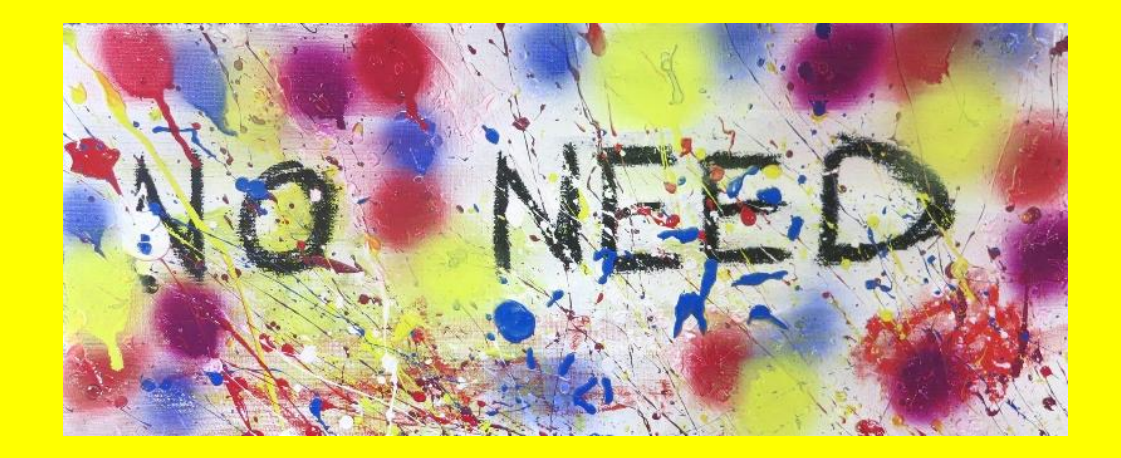

## Change of Placement

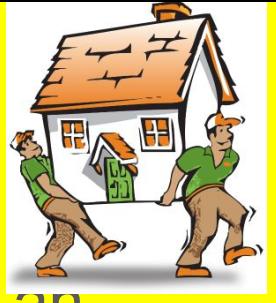

Is the transition meeting from Yankee Hill back to LNE an IEP?

No, Change of Placement w/ addendum, unless close to IEP date

Also, complete a Discontinuation for students going from special education to general education

## **VOICE**

-This is my "Every Meeting" Encouragement to sign kids up!

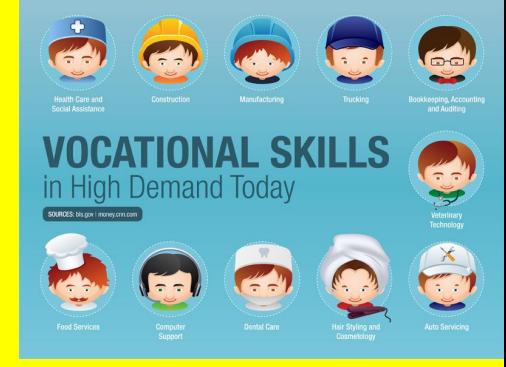

VOICE is LPS's 18-21 Vocational Program for students who have completed four years of high school and are aged 18 or above.

-Possible students on your caseload?

I sent you all a goog doc yesterday. Please look at your seniors/juniors for possible candidates for VOICE.

Paperwork must be completed and Signed by Parent and Student before January.

#### Alternate Government & Politics Volunteer Hours

Under adult supervision, the student will meet required

community service hours by contributing to the school community

by assisting with meaningful and appropriate contributions

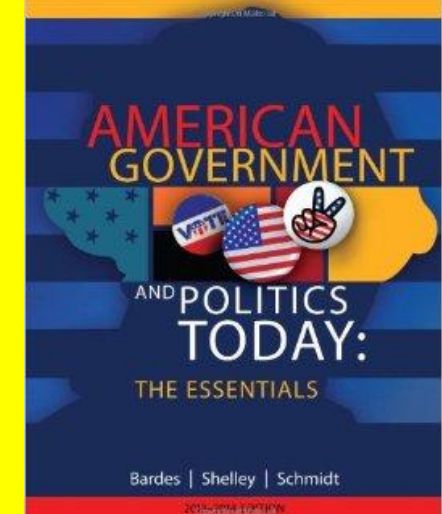

(e.g. providing technology supports for the school community; supporting

athletics/custodial/kitchen staff; assisting with environmental and recycling

projects for school; supporting peers in academic or social tasks; contributing to

communication processes; mail delivery, delivering items, posting flyers; and

other appropriate contributions).

## Preparing for IEP meetings

Send reminder to teachers to attend the meeting

Give enough notice to teachers so they can make arrangements to come early or stay late.

Joe Manley's doc form for teacher input

Come to the meeting with at least 7 copies of the agenda.

Updated Agenda coming soon...

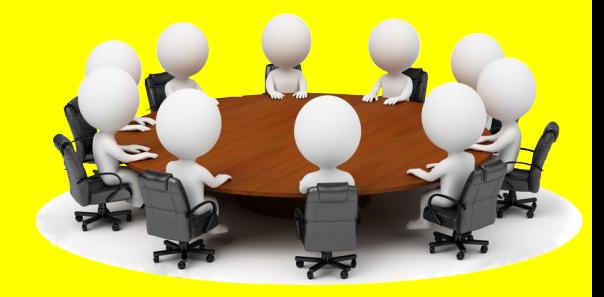

IEP Meetings: Effective input from general education teachers

At an IEP meeting it is important for the teachers to share:

\*Strengths and Needs

•Accommodations needed in the classroom

\*IEP goal progress as seen in their classroom

## How do we do this and still be sensitive to time?

Create an agenda that allows teachers to address these issues at the start of the meeting. If a teacher needs to leave, ask them these questions:

- 1. Describe their performance in your class.
- 2. The current accommodations are ( ), do you feel these are needed in your class? Do you feel there is a need for a different accommodation?
- 3. How is their progress towards (read goal that pertains to that class)?

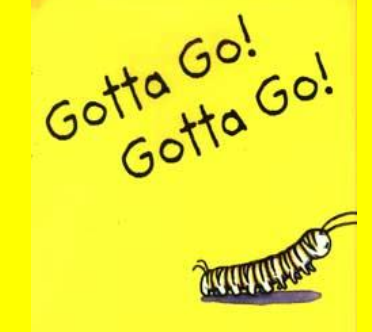

Sam Swope Pictures by Sue Riddle

## Grades discussion at IEP's

1. Remember that this is not a teacher conference that focuses on passing classes, but is a conference that should be focused on IEP goals and accommodations.

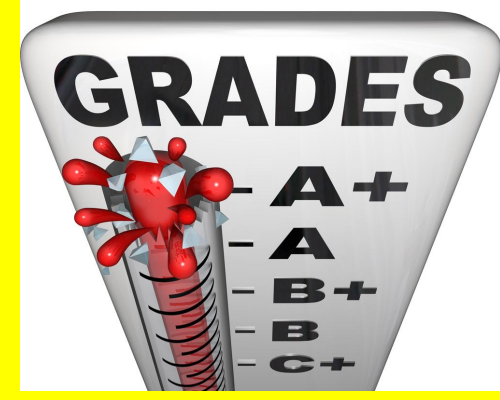

2. Grades should not be the focus unless it is part of the IEP goal.

3. A discussion of grades can be done at the end of the meeting when graduation requirements are the focus. Grades can affect graduation.

## Schedule Changes

Communication before the change is made.

-phone call home?

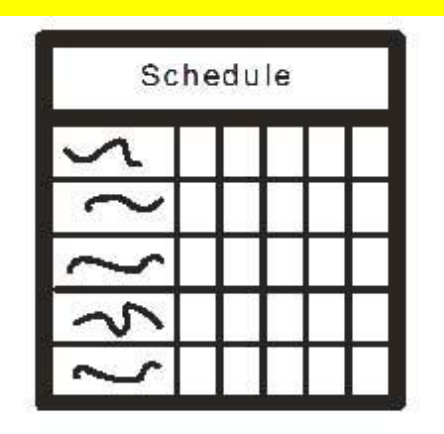

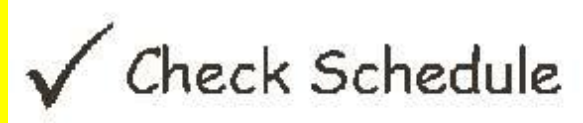

## Cell phone plan in adjusted classrooms

## Let's discuss...

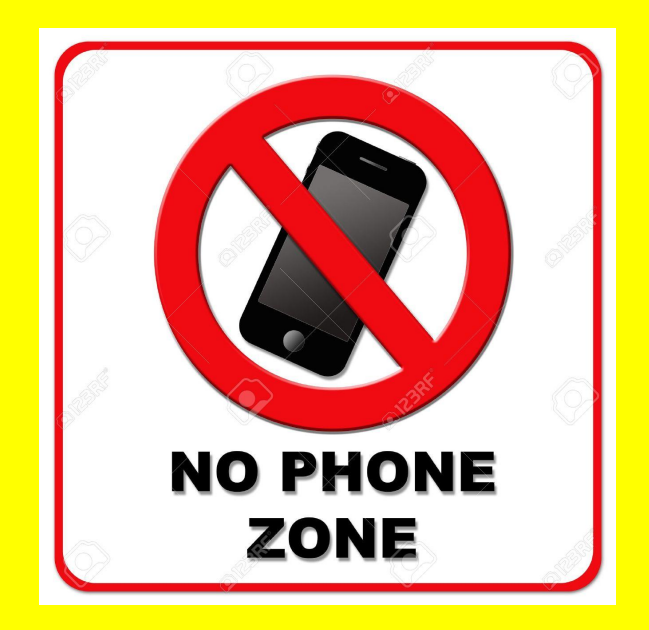

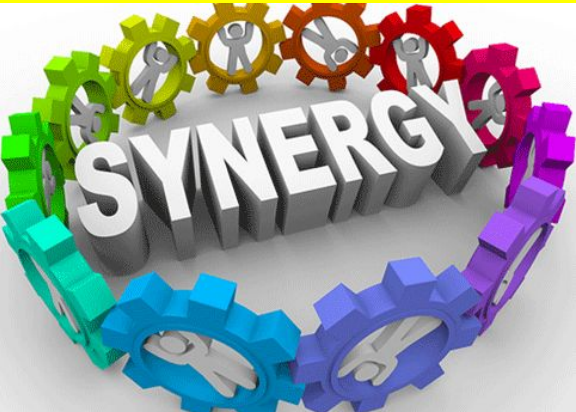

# **S[y](http://synergyelectricalsales.com/wp-content/uploads/2012/06/synergy_home_page2.gif)nergy**

points and max the same

## Sub plans

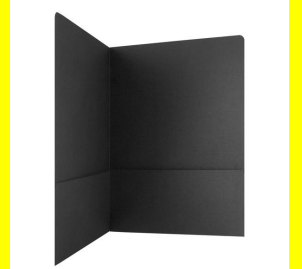

Place your black sub folder som[ewhere on](http://www.companyfolders.com/design/media/2013/04/planet-pictures-media-presentation-folder_inside-right.jpg) your desk so it is easily found. When Jean is looking for plans, the folder is where she goes first. Put a copy of your daily schedule so if there is an emergency and you have to leave, someone can cover for you. If your lesson plans are  $5he$  the new<br>substitute teacher PRINCIP somewhere other than the black folder, include that statement somewhere in the folder.

## Living Above the Line

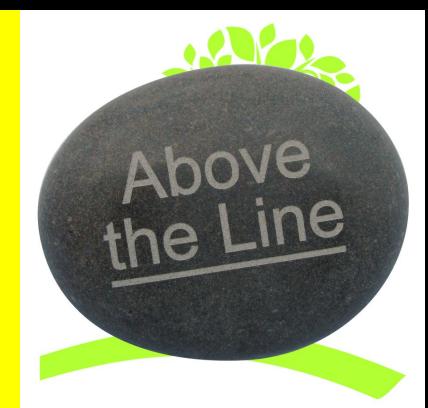

#### Academics Media Center (Teacher Sites)

#### Interactive Forms

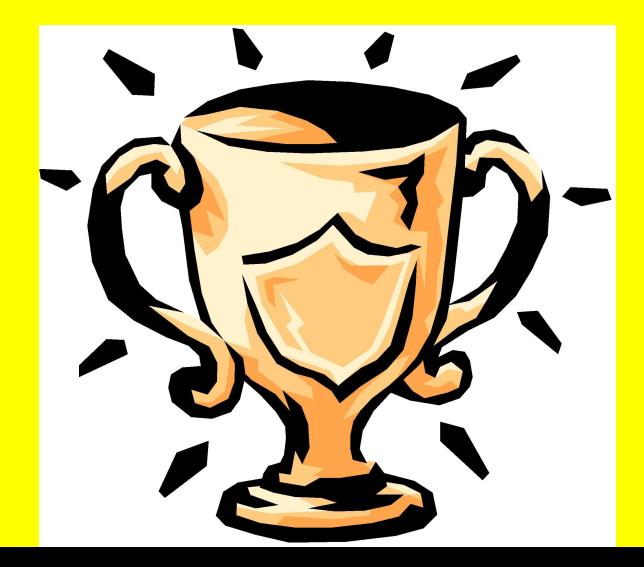